# COSC301 Network Management and Security

Lecture 13: Remote Terminal Services

# Today's Focus

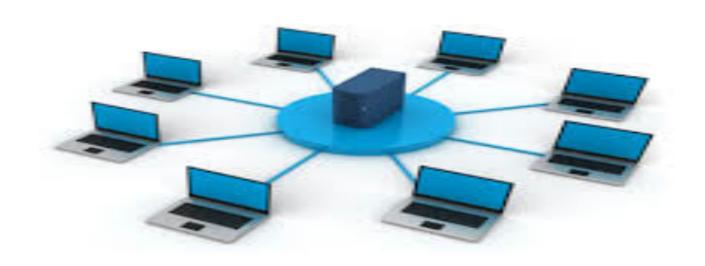

### Remote Terminal Services

- -- What is a remote terminal?
- -- Secure SHell (SSH)

### What is a terminal?

- An electronic device used for entering data into, and displaying data from a computer
  - Dumb terminal (thin client): no local processing ability
  - Smart terminal (fat client): has local processing ability

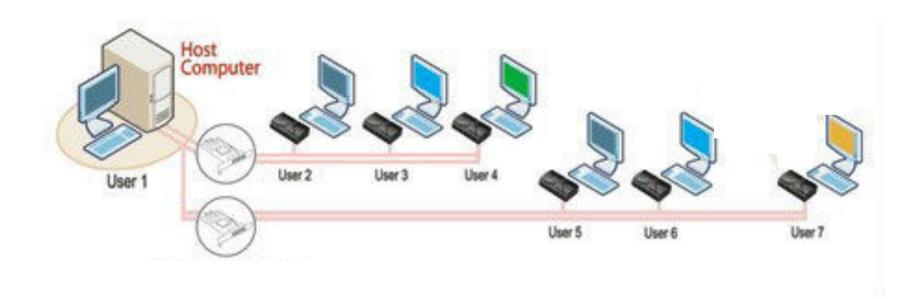

### What is a terminal?

### Hard-copy terminals

TeleTYpewriter (TTY)

DEC VT-100 terminal

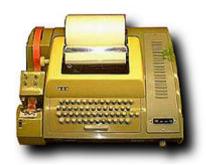

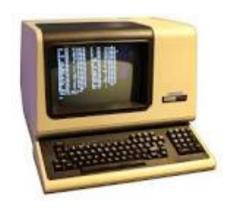

- Terminal emulator
  - a program that does what a dumb terminal used to do
  - Terminal window

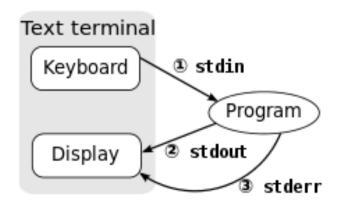

COSC301

Lecture 13: Remote Terminal Services

# **TTY Remote History**

Berkeley 'r'-commands

-rsh remote shell commands

–rlogin remote terminal

-rcp remote copy

Weak host-based authentication Privileged ports, .rhosts, no password

- Telnet
  - -Remote terminal, similar to rlogin
  - User-based authentication

### Past Problems & Solutions

Everything sent in clear-text, no encryption

### Encrypt all traffic

- Weak Host-based authentication
  - Exploitable trust relationships
  - Privileged ports offer little protection

### Port forwarding

- Server is not authenticated
  - Potential Man-in-the-middle (MITM) attack

Authenticate both user and server

# Principle of Cryptography

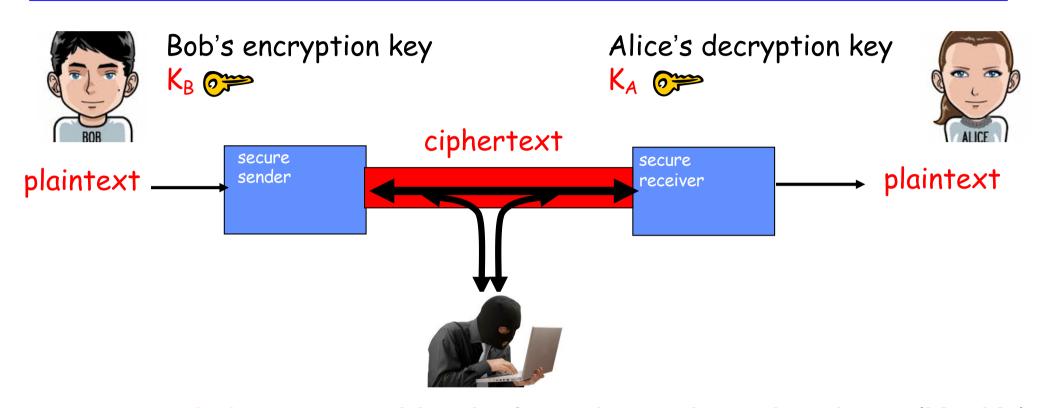

symmetric key crypto: identical sender and receiver keys ( $K_B = K_A$ ) public-key crypto: encryption key *public*, decryption key *private* 

- public key is shared with the sender
- private key should not be known by any except the owner

# Principle of Authentication

- Purpose: sender and receiver confirm identity of each other.
- Methods
  - Password based authentication
    - The username and password are encrypted before transmission.
    - Inherently vulnerable in that they can be guessed
  - Public key based authentication

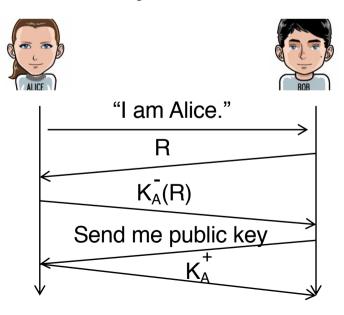

Bob computes

$$K_A^+(K_A^-(R)) = R$$

Retrieval of the public key could be a security hole!

Note:  $K_A^+$  means applying RSA algorithm with the key  $K_A^+$ . The rest are similar.

# Man-in-the-middle attack (MITM)

What is MITM?

The attacker secretly relays or possibly alters the communication

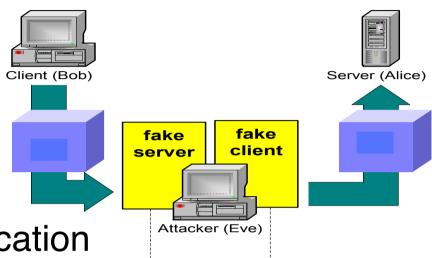

MITM under public-key authentication

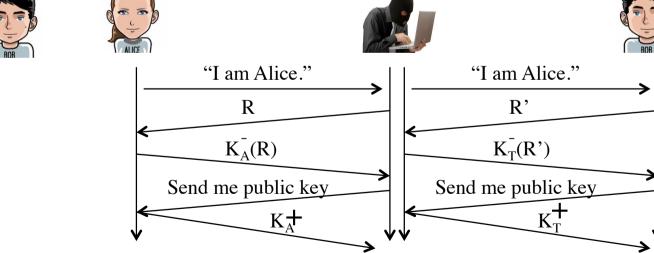

Trudy computes

 $K_A (R) = R$ 

If Bob doesn't verify the public key sent by Trudy, MITM attack establishes!

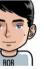

Bob computes

### How to prevent MITM

Verify the host/user public key

```
Zhiyi:~ hzy$ ssh hzy@oucs1476.staff.uod.otago.ac.nz
The authenticity of host 'oucs1476.staff.uod.otago.ac.nz (10.96.224.233)' can't be established.
```

ECDSA key fingerprint is SHA256:I4AA47nI2DdhK6iHcUydQWSFoMnpDeKtivdnqrplCUQ. Are you sure you want to continue connecting (yes/no)? yes

 You can use ssh-keygen to find out the fingerprint of a public key

```
(base) hzy@oucs1476:~$ ssh-keygen -lf /etc/ssh/ssh_host_ecdsa_key.pub
256 SHA256:I4AA47nI2DdhK6iHcUydQWSFoMnpDeKtivdnqrplCUQ root@oucs1476 (ECDSA)
(base) hzy@oucs1476:~$ ■
```

 Store the public key of your trusted server into the known\_hosts file under .ssh directory

# Secure SHell (SSH)

- SSH provides secure versions of the 'r'commands and telnet
- Encrypt all traffic
  - Public/Private Key for authentication
  - Fast block cipher for data transfer
- Authenticate both host and user

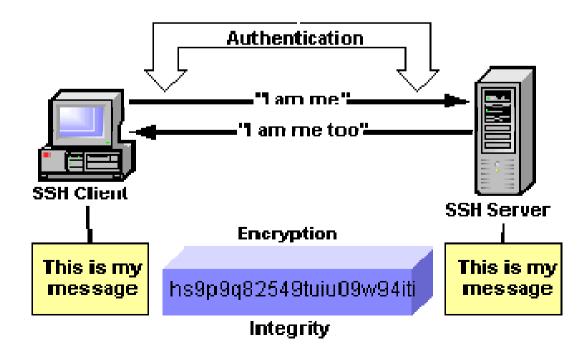

# Keys, Keys, Keys

#### User Key

- A persistent, asymmetric key used by clients as proof of a user's identity.
- A single user may have multiple keys

#### Host Key

- A persistent, asymmetric key used by a server as proof of its identity
- Used by a client when proving its host's identity as part of trustedhost authentication

#### Server Key

- A temporary, asymmetric key used in the SSH-1 protocol.
- It is regenerated by the server at regular intervals (by default every hour) and protects the session key

#### Session Key

 A randomly generated, symmetric key for encrypting the communication between an SSH client and server.

# Data Encryption/Integrity

#### Encryption

- Use ciphers to encrypt and decrypt data being send over the wire
- Block cipher such as DES, 3DES, use a shared key (session key)
- Agree which cipher use during connection setup
- Session keys are randomly generated by both the client and server, after host authentication and before user authentication
- Integrity
  - Simple 32-bit CRC in SSH1
  - Message Authentication Code (MAC) in SSH2

### Authentication

- User authentication
  - Password authentication
  - Public key authentication using User Key
- Host authentication using Host key
  - Used by a server to prove its identity to a client
  - Used by a client to verify its "known" host
  - Persistent (change infrequently) and asymmetric
  - Guards against the Man-in-the-Middle attack

# Port Forwarding

- Allows data from normally unsecured TCP/IP applications to be securely sent across the encrypted tunnel
- Multiple applications can transmit data over a single multiplexed channel.

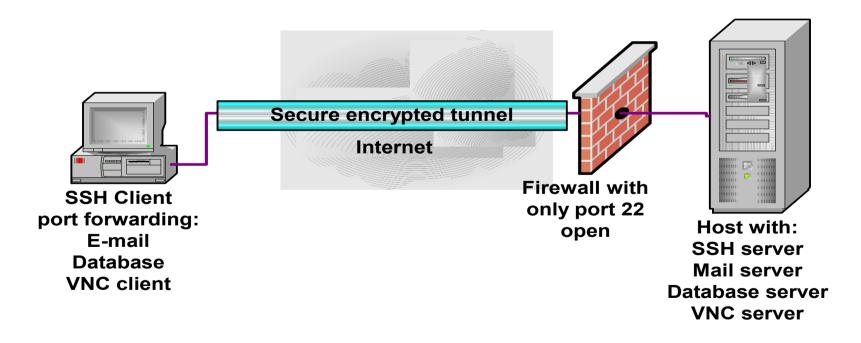

Ref: An Overview of the Secure Shell (SSH), Vandyke Software

### Port Forwarding

 Local port forwarding: forward data securely from another client application running on the same computer as the Secure Shell Client

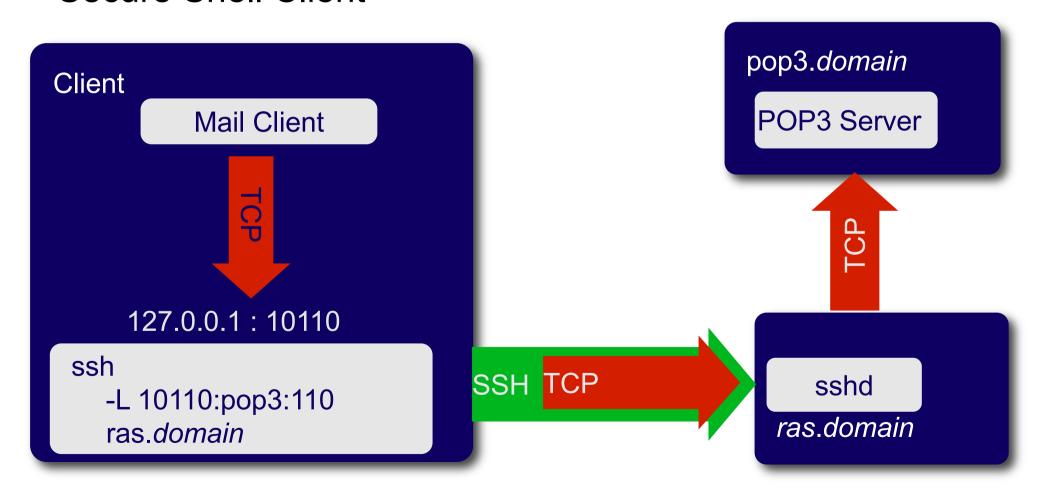

### Port Forwarding

 Remote port forwarding: enables applications on the server side of a Secure Shell connection to access services residing on the SSH's client side.

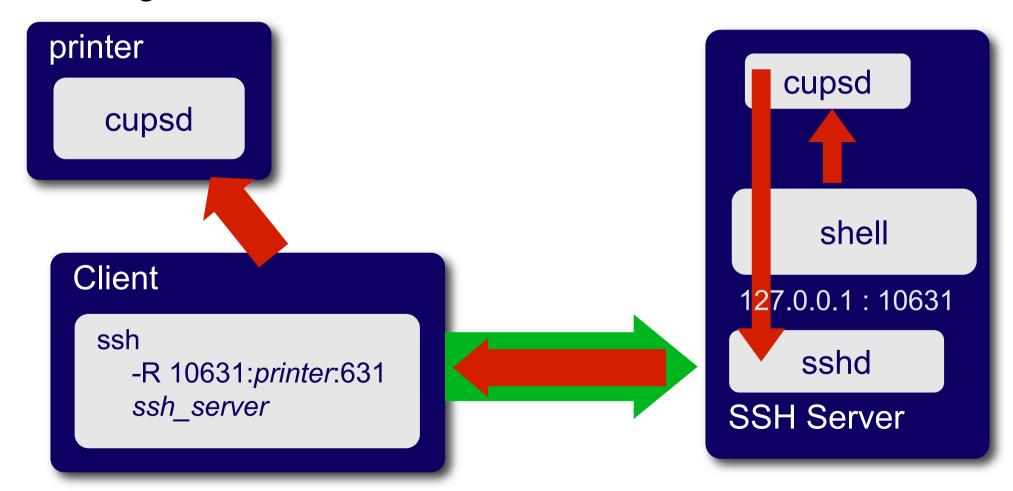

# Threats Addressed by SSH

- Eavesdropping or Password Sniffing
  - All transmitted data is encrypted
- Man-in-the-middle attack (MITM)
  - Host authentication
  - Can not happen unless the host itself has been compromised
- Insertion and Replay attack
  - Attacker is not only monitoring the SSH session, but is also observing the keystrokes
  - By comparing what is typed with the traffic in the SSH stream, the attacker can deduce the packet containing a particular command, and replay the command at a particularly inappropriate time during the session.
  - Message authentication code prevents such attacks.

# Threats Not Addressed by SSH

### Password Cracking

 recovering passwords from data that has been stored or transmitted

#### IP and TCP attacks

- Syn Flood
- IP Fragment Attacks

•

### Traffic Analysis

- deduce information from patterns in communication
- can be performed even when the messages are encrypted

### Summary

- Remote terminal (pseudo terminal)
- Secure SHell (SSH)
  - Data Encryption
  - Authentication
  - Port forwarding (how and why)
  - Could MIMT happen with SSH?